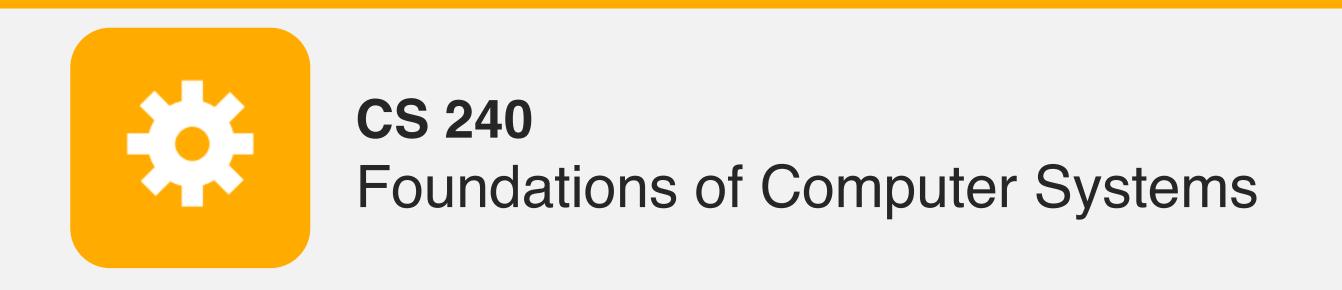

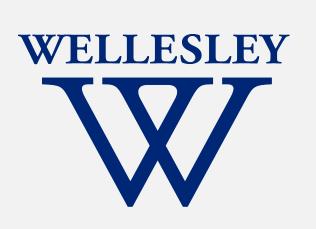

# Operating Systems and the Process Model

Process model

Process management

(Unix/Linux/macOS)

Program, Application

**Programming Language** 

Compiler/Interpreter

**Operating System** 

**Instruction Set Architecture** 

Microarchitecture

Digital Logic

Devices (transistors, etc.)

**Solid-State Physics** 

## Motivation

Why doesn't this program disable my laptop entirely?

```
int main() {
    while (true) {
    }
}
```

# **Operating Systems**

#### **Problems:**

- The overall system shouldn't go down for one bad program
- One set of resources, many different software programs!
- The hardware itself varies across computers

#### Solution: operating system

Manage, abstract, and virtualize hardware resources

Share limited resources among varied software programs

**Protect** (from both accidental and malicious damage)

Simpler, common interface to varied hardware

# Operating Systems, a 240 view

barely scraping the surface!

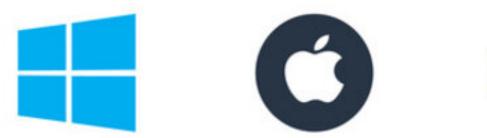

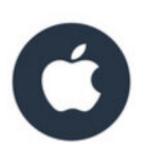

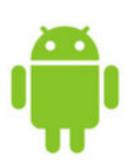

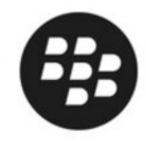

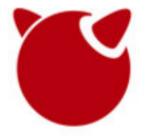

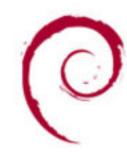

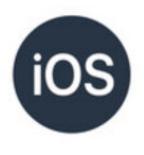

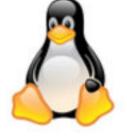

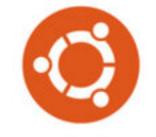

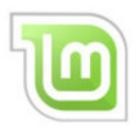

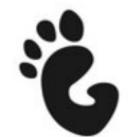

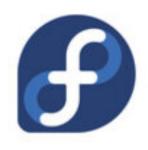

## Key abstractions provided by kernel

processes

virtual memory

## Virtualization mechanisms and hardware support:

context-switching

exceptional control flow

memory isolation, address translation, paging

### Processes

Program = code (static)

Process = a running program instance (dynamic)

code + state (contents of registers, memory, other resources)

## Key illusions:

Logical control flow

Each process seems to have exclusive use of the CPU

#### Private address space

Each process seems to have exclusive use of full memory

This unit (parts)

Not This Semester
But read optional slides & CSAPP!

Why? How?

## The kernel manages processes

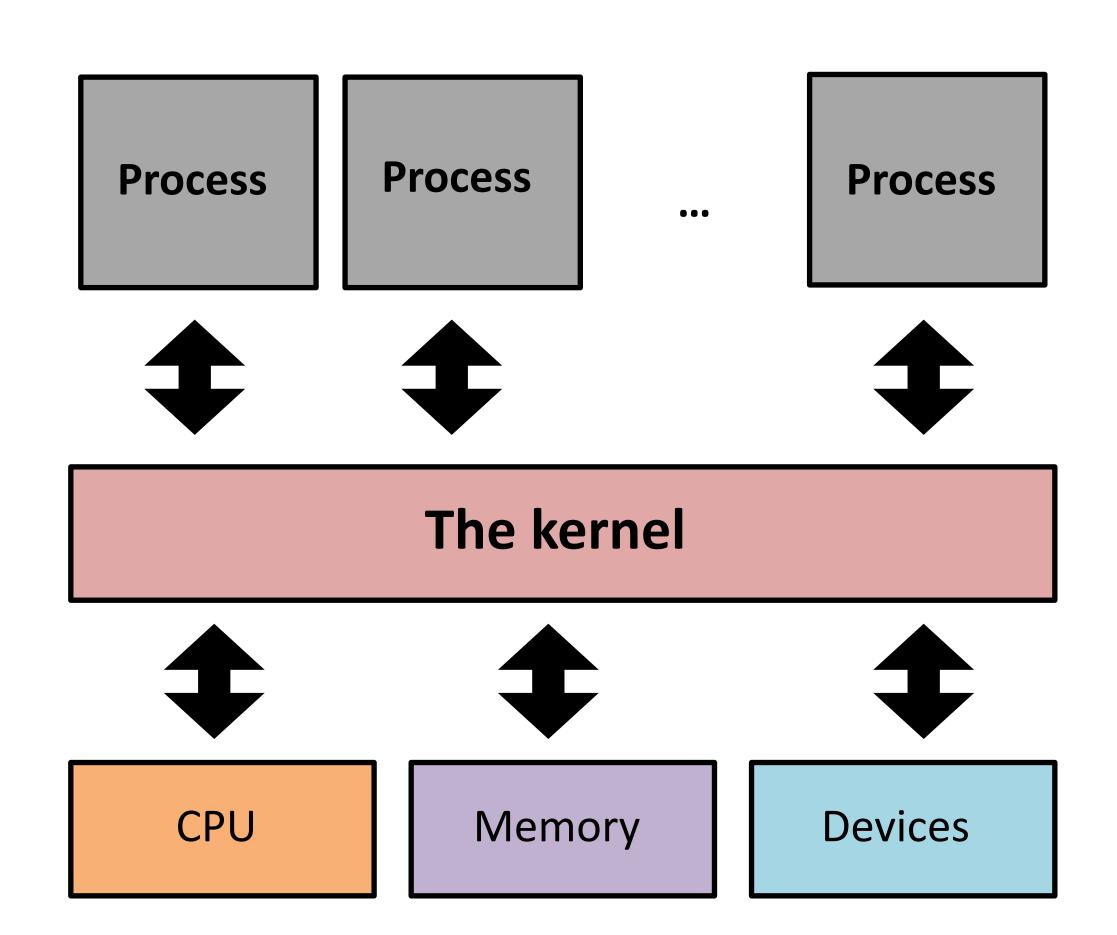

#### The kernel:

Runs with full machine privilege

On x86: special %cs register

Can interrupt processes

Manages sharing of resources

Is a program (almost\*) like any other!

# Implementing logical control flow

Abstraction: every process has full control over the CPU

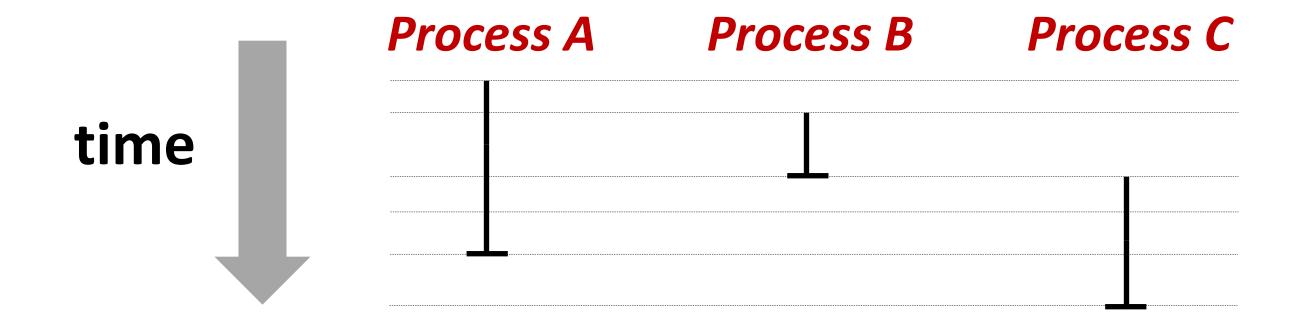

Implementation: time-sharing

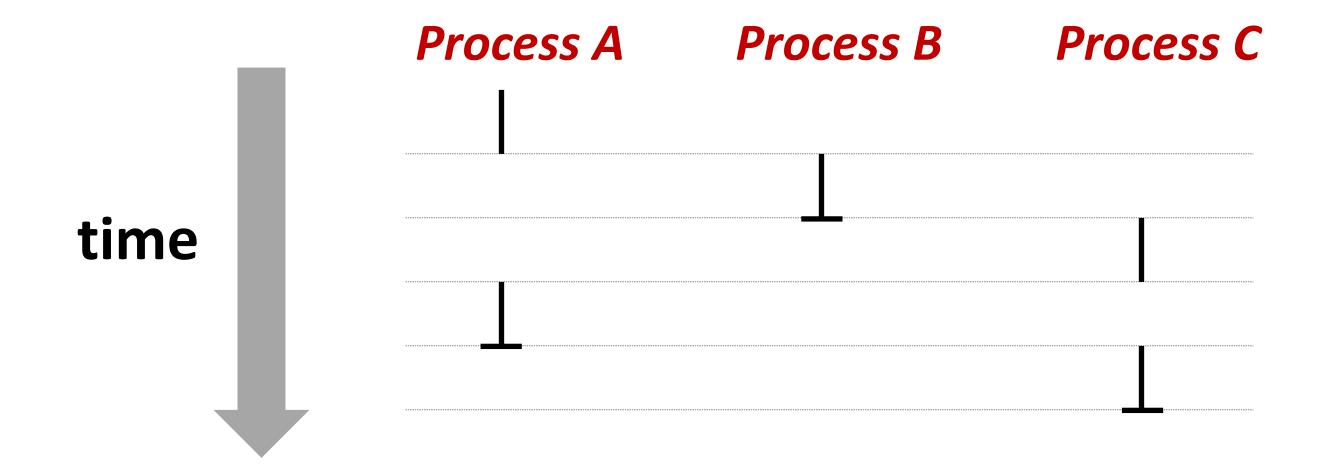

# **Context Switching**

Kernel (shared OS code) switches between processes

Control flow passes between processes via context switch.

Context =

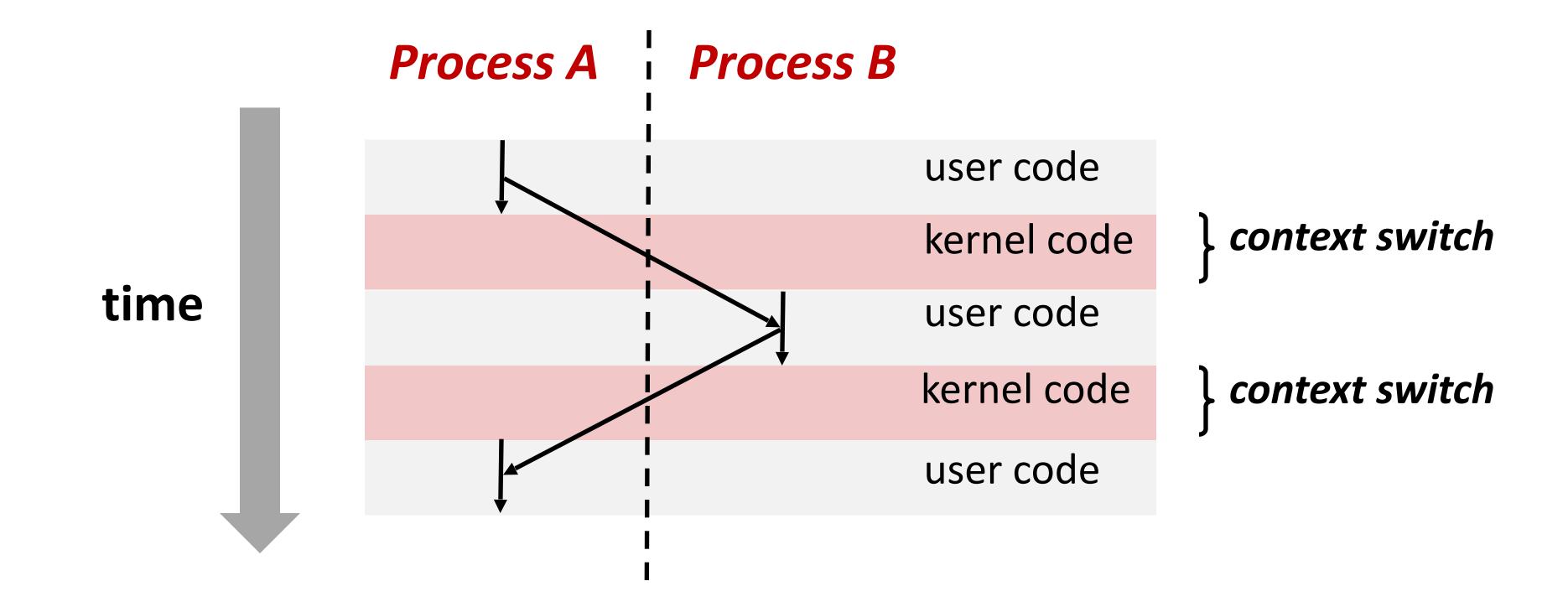

## fork

#### pid\_t fork()

- 1. Clone current *parent* process to create identical\* child process, including all state (memory, registers, program counter, ...).
- 2. Continue executing both copies with *one difference:* 
  - returns 0 to the child process
  - returns child's process ID (pid) to the parent process

```
pid_t pid = fork();
if (pid == 0) {
   printf("hello from child\n");
} else {
   printf("hello from parent\n");
}
```

fork is unique: called in one process, returns in two processes!

(once in parent, once in child)

Which full line of code is executed twice, once in the parent and once in the child?

```
pid t pid = fork();
if (pid == 0)
   printf ("hello from child\n");
 else
   printf("hello from parent\n");
```

## Creating a new process with fork

#### Process n

execution

```
pid_t pid = fork();
if (pid == 0) {
   printf("hello from child\n");
} else {
   printf("hello from parent\n");
}
```

```
pid_t pid = fork();  m

if (pid == 0) {
    printf("hello from child\n");
} else {
    printf("hello from parent\n");
}
```

```
pid_t pid = fork();
if (pid == 0) {
   printf("hello from child\n");
} else {
   printf("hello from parent\n");
}
```

#### Child Process m

```
pid_t pid = fork();  
if (pid == 0) {
    printf("hello from child\n");
} else {
    printf("hello from parent\n");
}
```

```
pid_t pid = fork();
if (pid == 0) {
   printf("hello from child\n");
} else {
   printf("hello from parent\n");
}
```

#### Which line prints first?

"hello from parent"

"hello from child"

it depends

they print at the exact same time

### Which line prints first?

| "hello from parent"               |    |
|-----------------------------------|----|
|                                   | 0% |
| "hello from child"                |    |
|                                   | 0% |
| it depends                        |    |
| it acpenus                        | 0% |
|                                   |    |
| they print at the exact same time |    |
|                                   | 0% |

### Which line prints first?

| "hello from parent"               |    |
|-----------------------------------|----|
|                                   | 0% |
| "hello from child"                |    |
|                                   | 0% |
| it depends                        |    |
| it acpenus                        | 0% |
|                                   |    |
| they print at the exact same time |    |
|                                   | 0% |

## fork and private copies

Parent and child continue from *private* copies of same state.

Memory contents (code, globals, heap, stack, etc.), Register contents, program counter, file descriptors...

Only difference: return value from fork()

Relative execution order of parent/child after fork() undefined

```
void fork1() {
  int x = 1;
  pid_t pid = fork();
  if (pid == 0) {
    printf("Child has x = %d\n", ++x);
  } else {
    printf("Parent has x = %d\n", --x);
  }
  printf("Bye from process %d with x = %d\n", getpid(), x);
}
```

## fork-exec

```
fork() clone current process
execv() replace process code and context (registers,
memory)
   with a fresh program.
   See man 3 execv, man 2 execve
```

```
// Example arguments: path="/usr/bin/ls",
// argv[0]="/usr/bin/ls", argv[1]="-ahl", argv[2]=NULL
void fork exec(char* path, char* argv[]) {
   pid t pid = fork();
    if (pid != 0)
       printf("Parent: created a child %d\n", pid);
    } else {
       printf("Child: exec-ing new program now\n");
        execv(path, argv);
   printf("This line printed by parent only!\n");
```

# Executing a new program

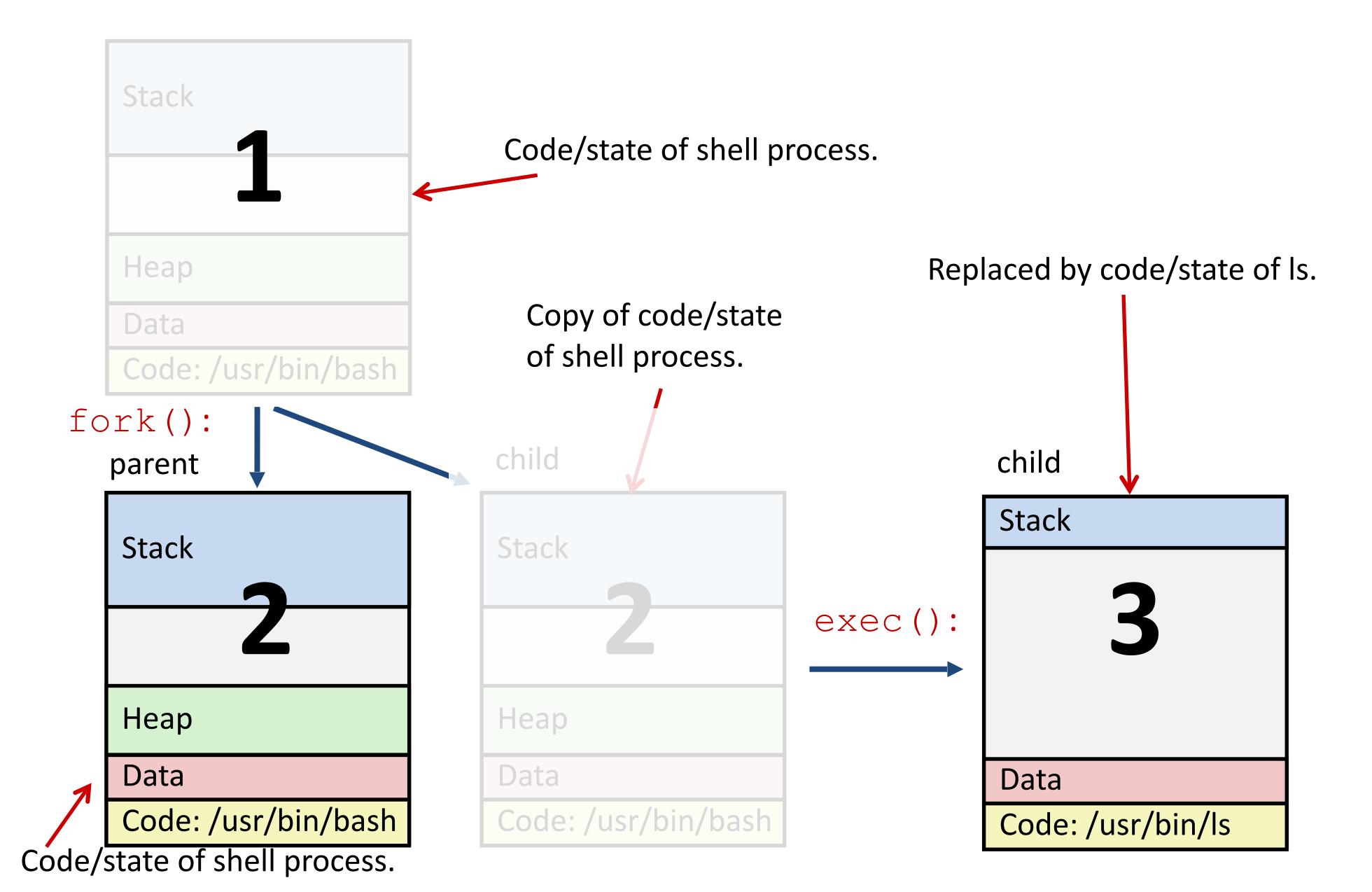

# execv: load/start a program

int execv(char\* filename,char\* argv[])

Loads/starts program in current process:

Executable filename

With argument list argv

Overwrites code, data, and stack

Keeps pid, open files, a few other items

Does not return

unless error

Also sets up environment. See also: execve.

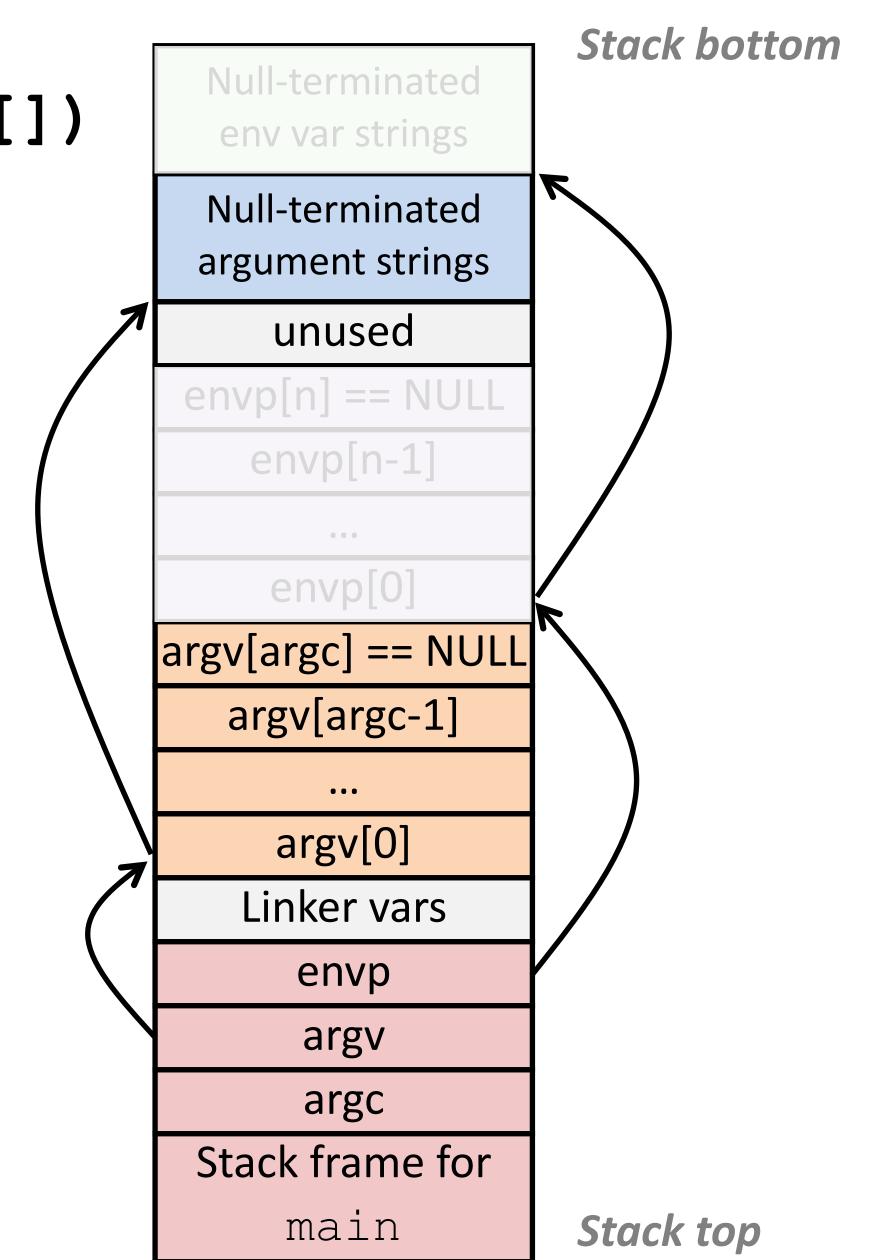

# exit: end a process

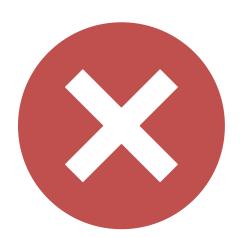

void exit (int status)

**End process** with status: 0 = normal, nonzero = error.

atexit() registers functions to be executed upon exit

## wait for child processes to terminate

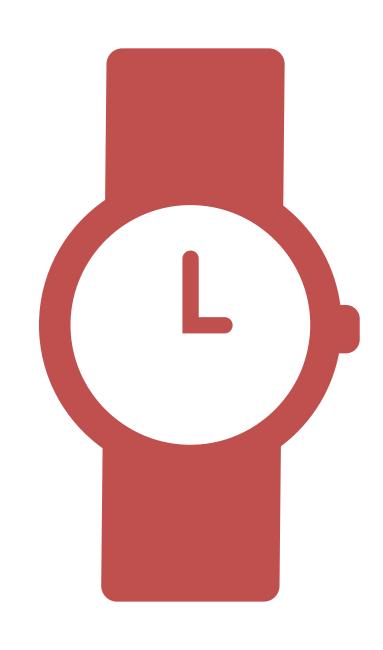

pid\_t waitpid(pid\_t pid, int\* stat, int ops)

Suspend current process (i.e. parent) until child with pid ends.

On success:

Return **pid** when child terminates.

Reap child.

If stat != NULL, waitpid saves termination reason where it points.

See also: man 3 waitpid

## waitpidexample

## What is printed, in what order?

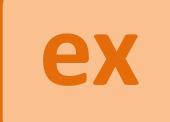

```
void fork wait() {
 int child status;
 pid t child pid = fork();
  if (child pid == 0) {
   printf("HC: hello from child\n");
  } else {
    if (-1 == waitpid(child pid, &child status, 0)) {
     perror("waitpid");
      exit(1);
   printf("CT: child %d has terminated\n", child pid);
 printf("Bye\n");
  exit(0);
```

## waitpidexample

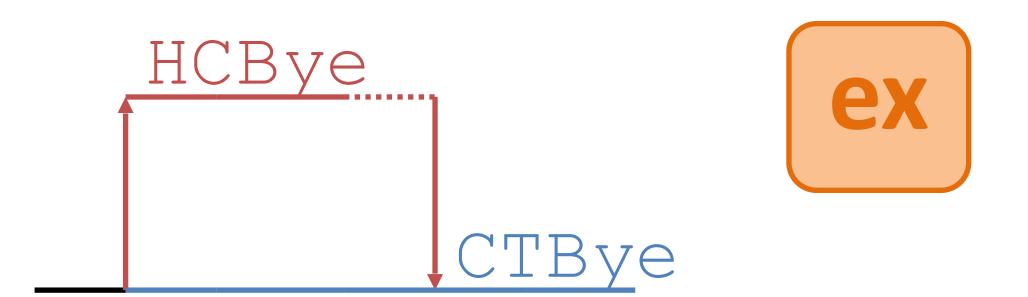

```
void fork wait() {
 int child status;
 pid t child pid = fork();
 if (child pid == 0) {
   printf("HC: hello from child\n");
  } else {
    if (-1 == waitpid(child pid, &child status, 0)) {
     perror("waitpid");
     exit(1);
   printf("CT: child %d has terminated\n", child pid);
 printf("Bye\n");
  exit(0);
```

#### Printed:

```
HC: hello from child
Bye
CT: child 1 has terminated
Bye
```

## Zombies!

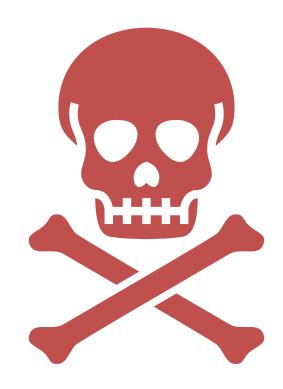

Terminated process still consumes system resources

Reaping with wait/waitpid

What if parent doesn't reap?

If any parent terminates without reaping a child, then child will be reaped by **systemd/init** process (pid == 1)

What if parent runs a long time? e.g., shells and servers

# Error-checking

Check return results of system calls for errors! (No exceptions.)

Read documentation for return values.

Use perror to report error, then exit.

void perror(char\* message)

Print "<message>: <reason that last system call failed.>"

## Summary

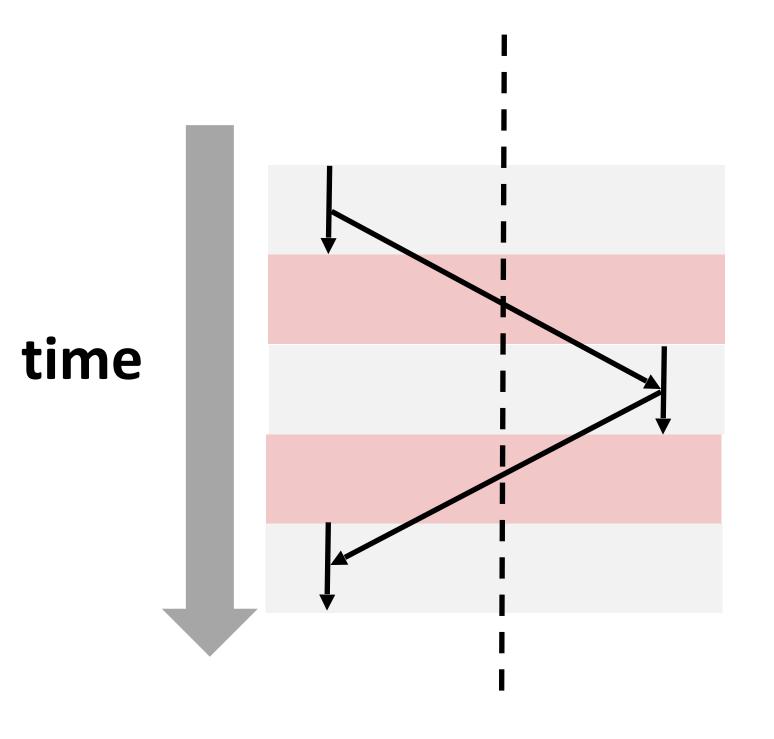

#### **Processes**

System has multiple active processes

Each process:

Appears to have total control of the processor

Has isolated access to its own data (usually)

OS periodically "context switches" between active processes

#### Process management

fork, execv, waitpid

# Exercise: fork + waitpid

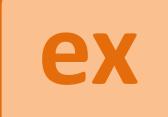

1. Implement the following function using fork and wait:

```
pid_t fork()
    pid_t waitpid(pid_t pid, int* stat, int ops)

/*

Write a C function that creates a child fork that creates a
    grandchild fork. Make the program print "Hello from grandchild"
    from the grandchild, then "Hello from child" from the child,
    making sure these statements happen in this order.

*/

void wait_for_grandchild() {
```

27